### CSc 453

### Compilers and Systems Software

### 16 : Intermediate Code IV

## <span id="page-0-0"></span>Department of Computer Science University of Arizona

Copyright © 2009 Christian Collberg

**A DIA K RIA K E A CHA K H A VIO** 

## Control Structures

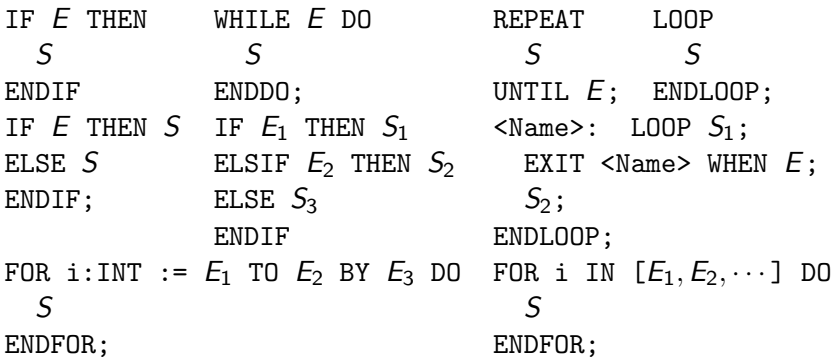

K ロ ▶ K @ ▶ K 할 ▶ K 할 ▶ ... 할 ... 9 Q Q ^

## Boolean Expressions

## Short Circuit Evaluation

- With short circuit evaluation of boolean expressions we only evaulate as much of the expression as is necessary to determine if the expression evaulates to true or false.
- Pascal does not have short-circuit evaluation. Many Pascal programmers have been burnt by this type of code:

if  $p \leftrightarrow \text{nil}$  and  $p^{\uparrow}$ .data = 32 then ...

• On the other hand, Modula-2 (which only supports short-circuit evaluation) sometimes get burnt when a function with side-effects doesn't get executed:

if  $a < t$  and  $(f(45) < 10)$  then ...

• Some languages (Ada, Algol) let the programmer decide when to use short-circuit evaluation.

```
E ::= E'OR'E | E'AND'E | 'NOT'E |'(' E')'E relop E |
    'true' | 'false'
relop ::= '<' | '<=' | '=' | '<>' | '>=' | '>'
                 Language Design Space:
  • Short-circuit evaluation of AND & OR?
if p \leftrightarrow \text{nil} and p^{\uparrow}.data = 32 then ...
```

```
if a < t or (f(45) < 23) then ...
```
Compiler Design Space:

**A DIA K RIA K E A CHA K H A VIO** 

• Numerical or flow-of-control representation?

## Numerical Representation

## Numerical Representation

- The main advantage of implementing boolean expressions using a numerical representation is that it is very easy to implement.
- We simply extend our arithmetic expressions with new operators for AND, OR, NOT, and the relational operators.

**K ロ ▶ K @ ▶ K 할 X X 할 X → 할 X → 9 Q Q ^** 

Boolean expressions are evaluated similarly to arithmetic expressions.

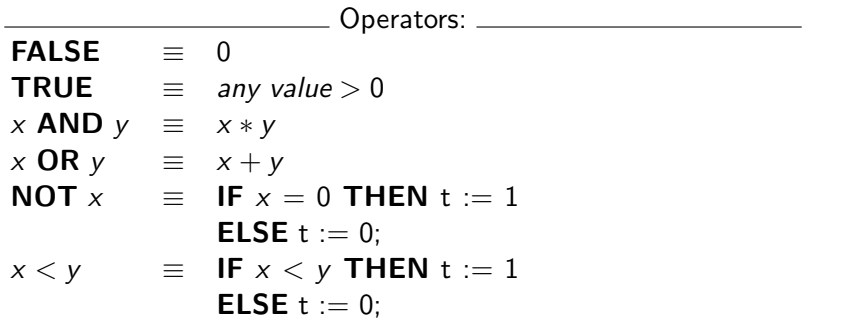

K ロ ▶ K @ ▶ K 할 ▶ K 할 ▶ | 할 | ⊙Q @

#### Numerical Representation...

 $B := X < 10;$ **WHILE X > 5 DO** | 101:B := 0  $DEC(X);$ **ENDDO** 

 $100:$  IF X < 10 GOTO 103  $102:$ **GOTO** 104  $103:B := 1$ 104: IF X > 5 GOTO 107  $105: t_1 := 0$ 106: GOTO 108  $107: t_1 := 1$ 108: IF  $t_1 = 0$  GOTO 111  $109: X := X - 1;$ 110:**GOTO** 104  $111:$ 

K ロ ▶ K @ ▶ K 할 > K 할 > 1 할 > 1 이익어

## Flow-of-Control Representation

(ロ) (御) (君) (君) (君) (君) のQC

## Flow-of-Control

- The value of a boolean expression is given by our position in the program.
- The value of X<10 is given by position 103 (if X<10=TRUE) or 101 (if X<10=TRUE).

```
B := X < 10;WHILE X > 5 DO
 DEC (X);
ENDDO
                   100:IF X < 10 GOTO 103
                   101:B := 0102:GOTO 104<br>103:B := 1
                   103:B := 1
                   104: IF X \le 5 GOTO 107
                   105:X := X - 1;106:GOTO 104
                   107:
```
**KORK ERKER ER AGA** 

## Short-Circuit Evaluation

(ロ) (御) (君) (君) (君) (君) のQC

- What happens if the function f has side-effects (e.g. if it changes the value of a global variable)? Well, in such cases short-circuit code will have different semantics from the non-short-circuit code.
- In this example we use flow-of-control for the short-circuit evaluation, and numerical representation for the full evaluation. We could have given both examples using flow-of-control.

K ロ ▶ K @ ▶ K 할 > K 할 > 1 할 > 1 이익어

#### IF  $(X > 5)$  AND  $f(34)$  THEN  $DEC (X);$ **ENDIF**

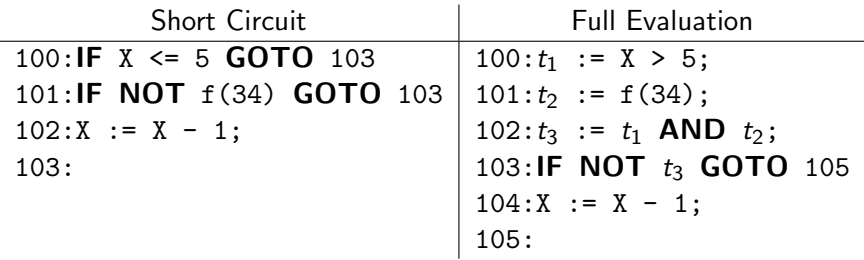

**イロトメタトメミトメミト (ミ) の女々** 

#### IF  $(X > 5)$  OR  $f(34)$  THEN  $DEC(X);$ **ENDIF**

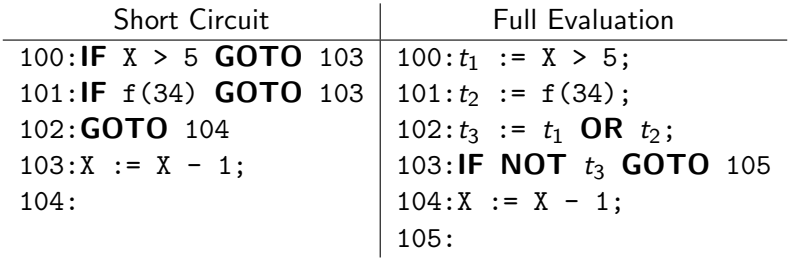

K ロ ▶ K @ ▶ K 할 ▶ K 할 ▶ | 할 | © 9 Q @

## Implementing Control **Structures**

(ロ) (御) (君) (君) (君) 君 のぬの

## Control Structures

- One problem we're faced with when generating code for control structures, is that we generate code for the boolean expression before we generate code for the statements. Hence, when we generate jumps from out of (a complex) boolean expression we don't know where to jump to.
- Each expression is given two slots (true & false) which are filled in with the location to which we will jump if the expression is true or false respectively.

- Each statement also has a slot next which is the location of the instruction following the statement. This is used when we want to jump out of the body of a control statement.
- Using the next label avoids some jumps-to-jumps. Consider the example in the slide. When we jump out of the inner IF-statement (when the expression evaluates to false) we jump to the instruction following the IF. That happens to be a jump back to the top of the WHILE-statement. Using the next-slot fixes this.

## Implementing Control Structures

- We generate code for the expression before the body of the control structure. How can we know where to jump?
- We give each expression two slots which get filled in when the appropriate label is known:

true (false) Where to jump to when the expression is true (false).

• We give each statement one slot next which gets filled with the label of the next statement when it becomes known.

WHILE x<b DO IF  $a = 1$  THEN  $X := 1$ ; ENDIF ENDDO  $\Rightarrow$  L1: if x >= b goto L2 if  $a \leq 1$  goto L4  $X := 1$ L4: goto L1  $1.2:$ 

- true An inherited attribute passed into boolean expressions. Holds the label to which the expression should jump if it evaluates to true.
- false Where to jump to if the expression evaluates to **false**.
- next An **inherited** attribute passed into statements. Holds the label of the statement following the current one.

**K ロ ▶ K @ ▶ K 할 X X 할 X → 할 X → 9 Q Q ^** 

begin A synthesized attribute that holds the label of the beginning of a WHILE-statement.

## IF Statements

- We first generate code for the expression, then the body of the loop.
- $\bullet$  We put a label (*E* true) at the beginning of the loop body. We jump to this label from every place within the expression where we can determine that it is evaluated to true (there may be several such places).
- Similarly, we add a label after the end of the statement  $(E \cdot$  false) to which we jump when the statement evaluates to false.

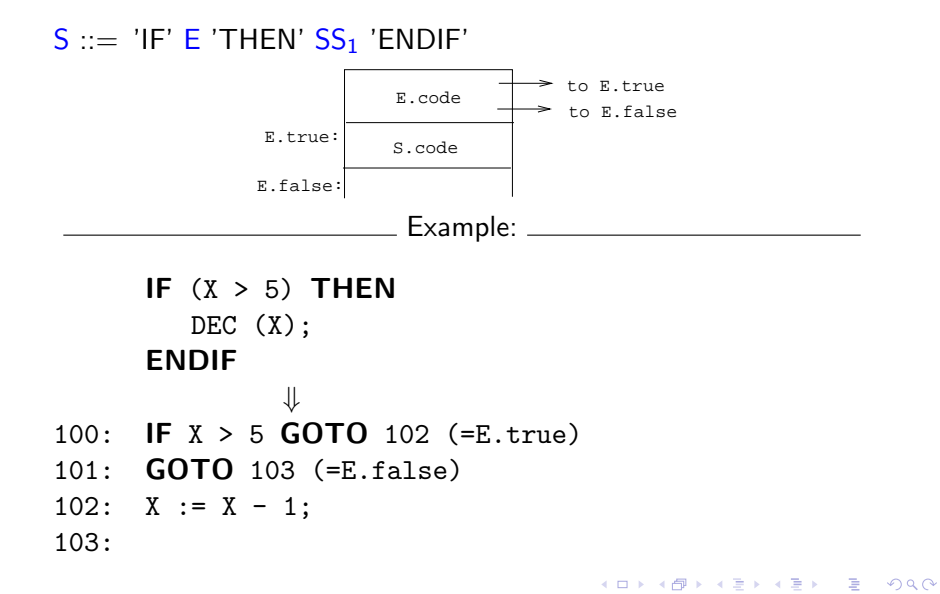

- The implementation is encoded into these attribute evaluation rules.
- $\bullet$  We start by creating the new label  $E$ . true.
- $\bullet$  Then we set E.false to be the same label as  $S.next$ . This means that if the expression evaluates to false, then we will jump to the statement immediately following the IF-statement, which is exactly what we want to do.

**A DIA K RIA K E A CHA K H A VIO** 

## Control Structures –IF. . .

- The next rule  $(S_1 \text{.next } := S \text{.next})$  says that: "if we should need to jump out of the body of the IF-statement, then we should jump to the statement immediately following the current statment".
- **•** Finally, we have the code generation rule which says that the code generated from an IF-statement consists of the code for the expression, the label  $E$ .true, and the code for the statement body.

4 D > 4 P > 4 E > 4 E > E + 9 Q O

Normally we don't generate code as part of the attribute grammar, but it is certainly possible to do so.

## Control Structures -IF...

```
S ::= 'IF' E 'THEN' SS<sub>1</sub>'ENDIF'
```
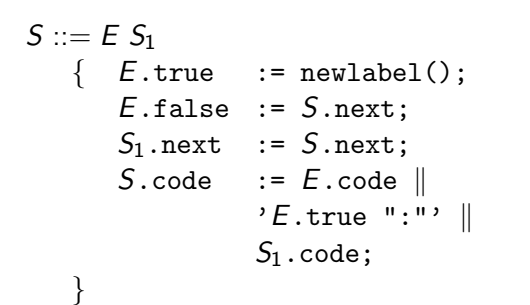

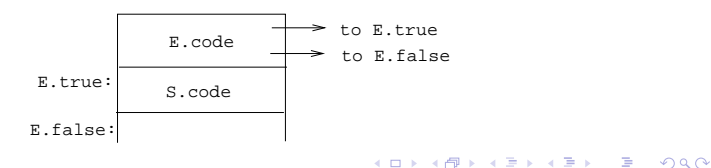

## Control Structures -IF...

$$
X:=1;
$$
  
\nIF a\n $X:=2;$ 

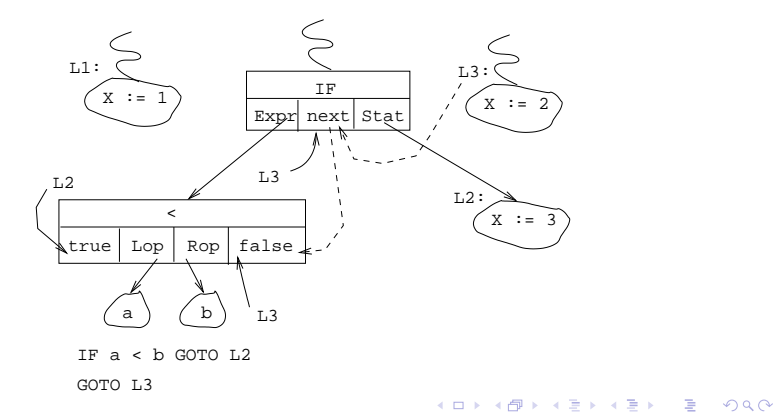

## Control Structures -IF...

L1: 
$$
X := 1
$$
  
\nif a < b then goto L2  
\ngoto L3  
\nL2:  $X := 3$ ;  
\nL3:  $X := 2$ ;  
\n $S ::= E S_1$   
\n{E.true := newlabel();  
\nE.false := S\_1.next := S.next;  
\nS.code := E.code ||  
\n'E.true": " : " | S\_1.code; }

K ロ ▶ K @ ▶ K 할 > K 할 > 1 할 > 1 9 Q Q\*

## Control Structures –IF-ELSE

#### $S ::= 'IF' E 'THEN' SS<sub>1</sub> 'ELSE' SS<sub>2</sub> 'ENDIF'$

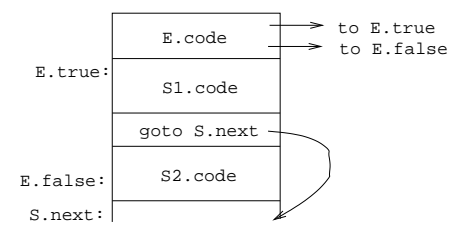

イロト イ母 トイミト イミト ニヨー りんぴ

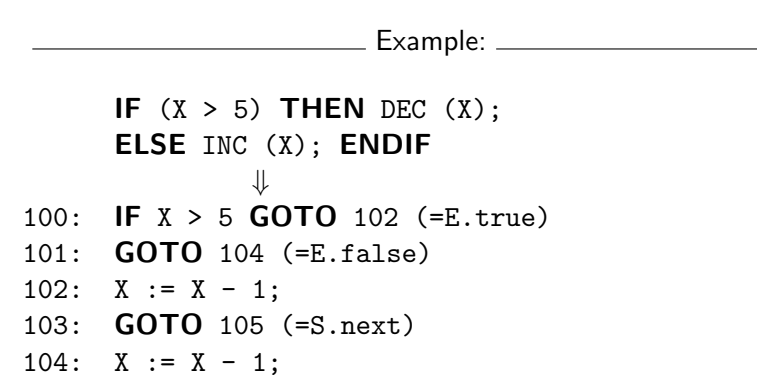

**KORK EX KEY KEY YOUR** 

- We have to generate two new labels, one attatched to the beginning of the THEN-part the other to the beginning of the ELSE-part. These are then passed into the expression to make sure we jump to the right places.
- **If we need to jump out of the THEN-part or the ELSE-part** we should land at the statement immediately following the current statment, hence we set  $S_1$ .next and  $S_2$ .next to S.next

**K ロ ▶ K @ ▶ K 할 X X 할 X → 할 X → 9 Q Q ^** 

#### $S ::= 'IF' E 'THEN' SS<sub>1</sub> 'ELSE' SS<sub>2</sub> 'ENDIF'$

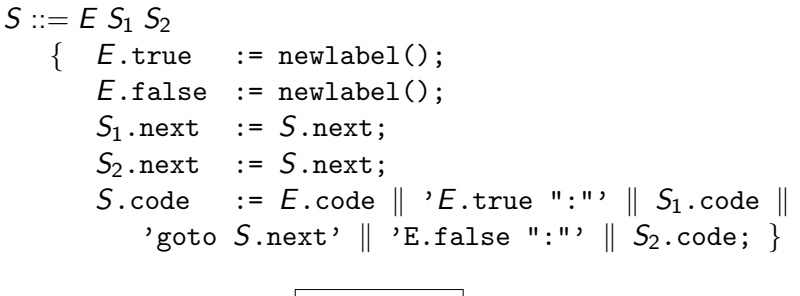

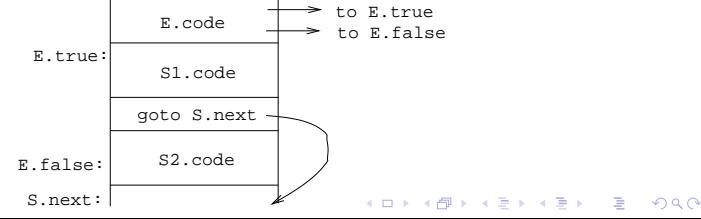

## Control Structures –WHILE

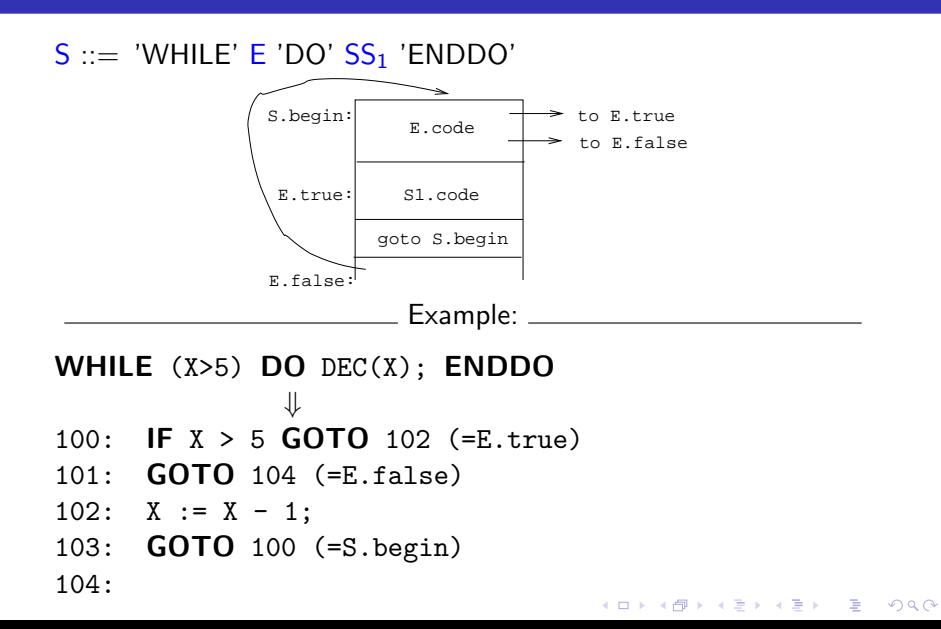

- S. begin is a label we create and attatch to the expression itself. Later we will complete the loop by generating a jump back to this label.
- $\bullet$  E.true is a label we attatch to the loop body.
- $\bullet$  E.false is set to the instruction following the loop; this is where we jump if the loop condition evaluates to false.

## Control Structures -WHILE...

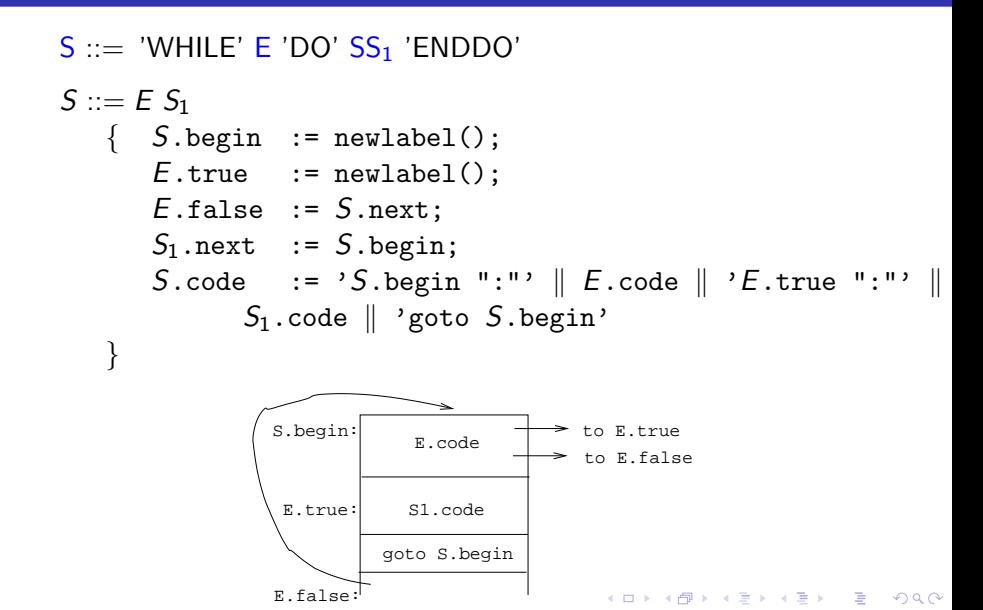

## Control Structures – RelOp/NOT/AND/NOT

- The boolean connectives AND, OR, and NOT, are interesting since they don't require us to generate any new code; all we have to do is to assign the correct labels to the true and false attributes.
- All we have to do for the NOT operator is to switch the true and false attributes! In other words, NOT means that we jump to the true label when the expression evaluates to false and to the false label when the expression evaluates to true.

**A O A G A 4 O A G A G A 4 O A 4 O A 4 O A 4 O A 4 O A 4 O A 4 O A 4 O A 4 O A 4 O A 4 O A 4 O A 4 O A** 

## Control Structures – RelOp/NOT

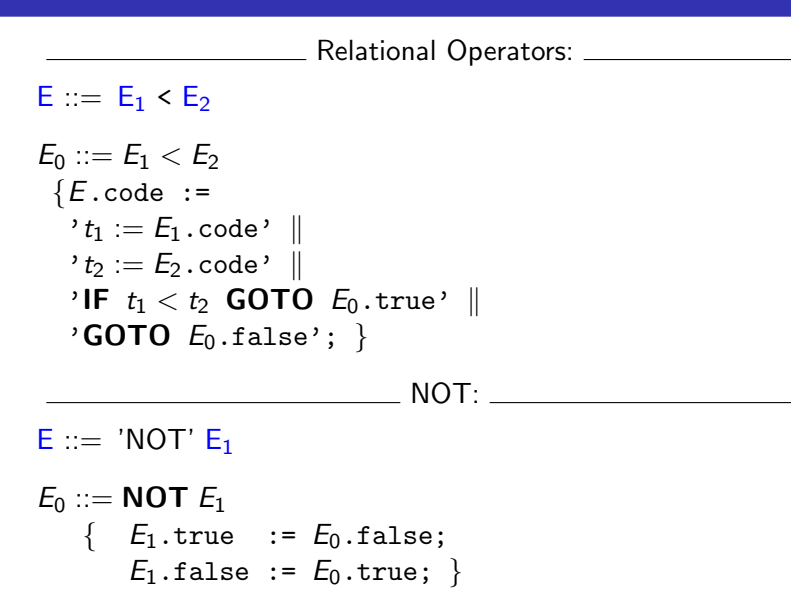

**KORK ERKER ER AGA** 

## Control Structures –OR

- Since we're assuming short-circuit evaluation when the left-hand-side expression evaluates to false, we have to jump to the right-hand-side expression and evaluate that one too.
- **If either one of the expressions evaluates to true then the** complete expression is true also. Therefore we set  $E_1$ .true and  $E_2$  true to the same label as  $E_0$  true.

**KORK EX KEY OF SAN** 

## Control Structures -OR

#### $E ::= E_1$  'OR'  $E_2$

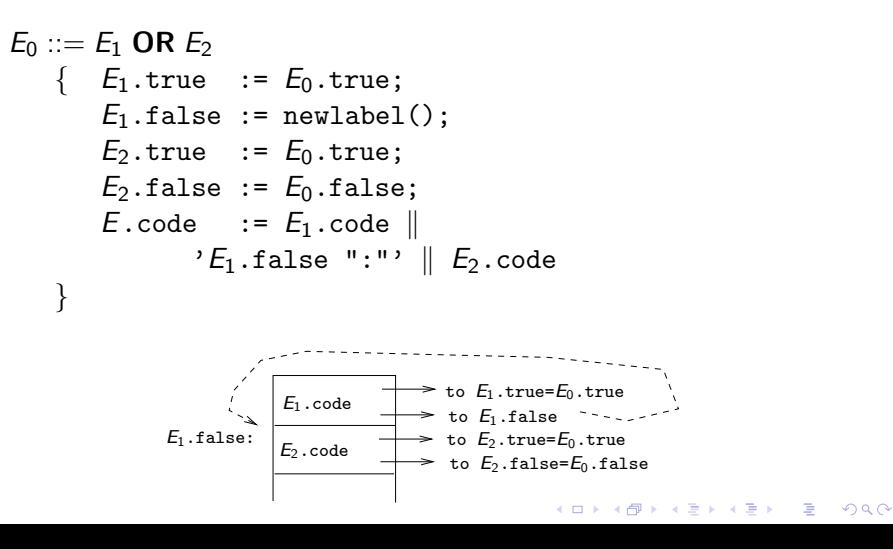

### Example – OR

#### IF  $(a < b)$  OR  $c = d$  THEN  $X : = 1$ ENDIF

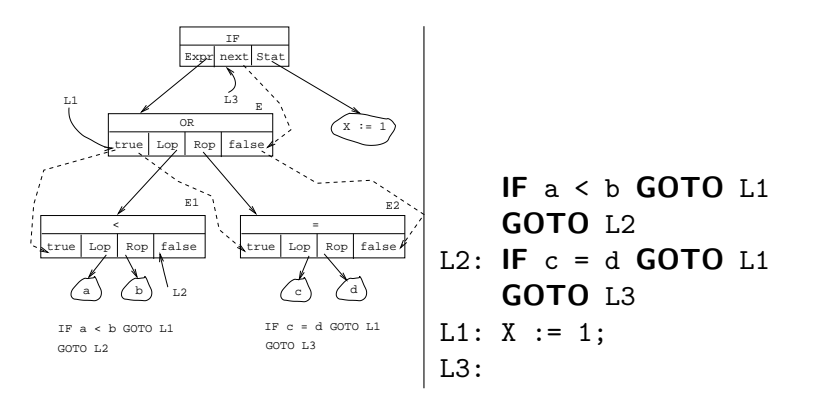

**KORK ERKER ADAM DE KORA** 

## Control Structures -AND

#### $E := E_1$  'AND'  $E_2$

$$
E_0 ::= E_1 \text{ AND } E_2
$$
\n
$$
\{ E_1.\text{true} := \text{newlabel();}
$$
\n
$$
E_1.\text{false} := E_0.\text{false};
$$
\n
$$
E_2.\text{true} := E_0.\text{true};
$$
\n
$$
E_2.\text{false} := E_0.\text{false};
$$
\n
$$
E.\text{code} := E_1.\text{code} \parallel \,{}'E_1.\text{true} \text{''} \cdot \parallel E_2.\text{code}
$$

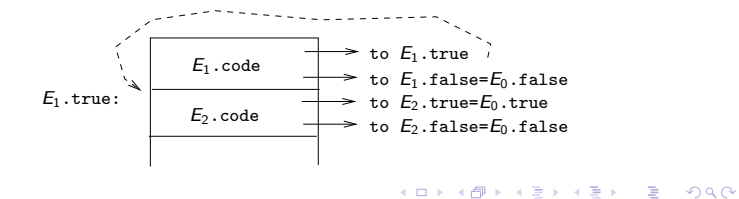

### Example – AND

#### IF  $(a < b)$  AND  $c = d$  THEN  $X : = 1$ ENDIF

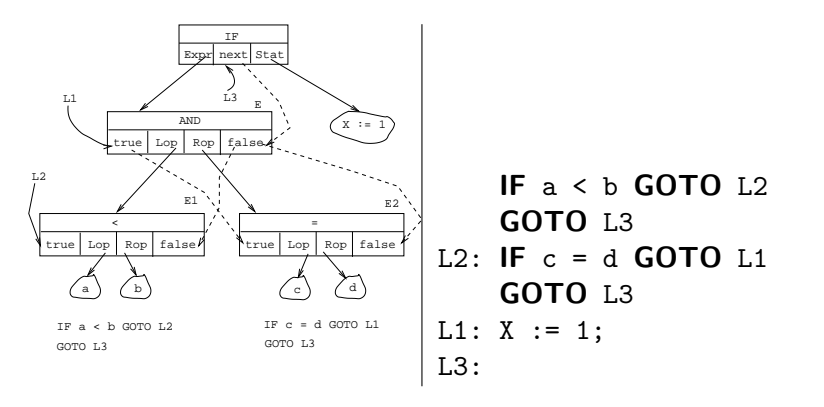

# Examples

K ロ ▶ ( d ) | K 글 ) | K 글 ) | [ 글 | 10 Q Q |

#### WHILE NOT  $(a > b)$  DO IF c<d THEN X:=1 ENDIF ENDDO

<span id="page-43-0"></span>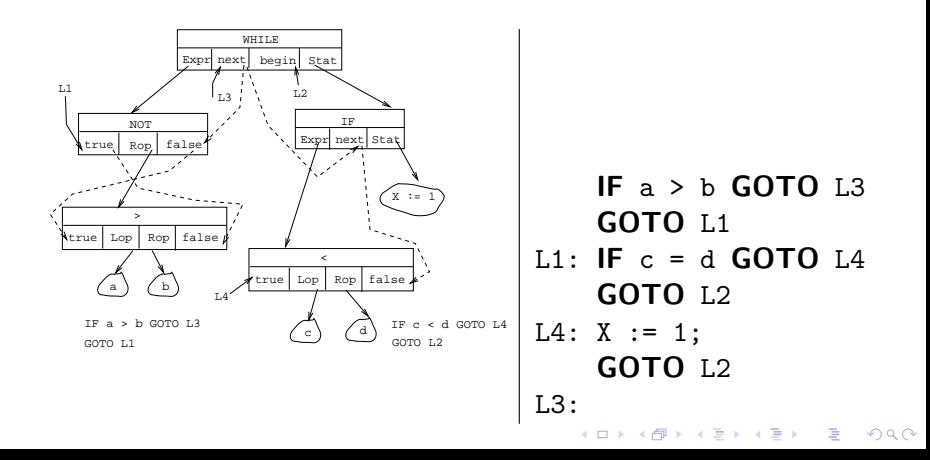

## Example – IF-ELSE

IF  $a < b$  THEN  $X := 1$ ELSE WHILE  $c < d$  DO  $X:=2$ ; ENDDO ENDIF

<span id="page-44-0"></span>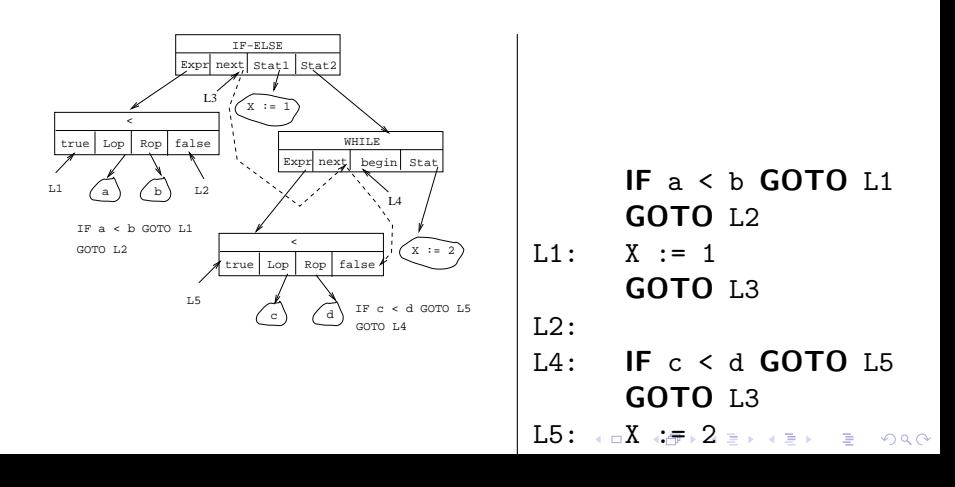

# <span id="page-45-0"></span>Summary

 $2990$ 

## **Summary**

- Some languages (Pascal) only support full evaluation of boolean expressions, some (Modula-2) only support short-circuit evaluation, others (Simula, Ada) allow the programmer to chose.
- Numeric representation is easier to implement, flow-of-control representation can be more efficient.
- We can often generate more efficient code by reversing tests  $(< \Rightarrow >; < \Rightarrow >; \cdots$ ) to make the evaluation "fall through".

**A O A G A 4 O A G A G A 4 O A 4 O A 4 O A 4 O A 4 O A 4 O A 4 O A 4 O A 4 O A 4 O A 4 O A 4 O A 4 O A** 

## Summary...

- Predicting the outcome of tests (e.g. by feeding profiling information back into the compiler) is an important optimization technique.
- It is possible (but not always advisable) to use attribute grammars for (intermediate) code generation.

4 D > 4 P > 4 E > 4 E > E + 9 Q O

Read the Dragon-book: 488–497, 468–469, 500-506